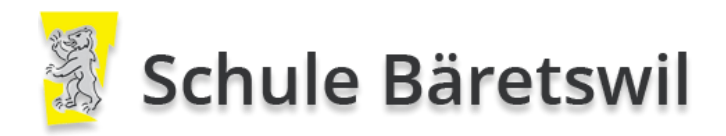

# 2017

# ICT Konzept

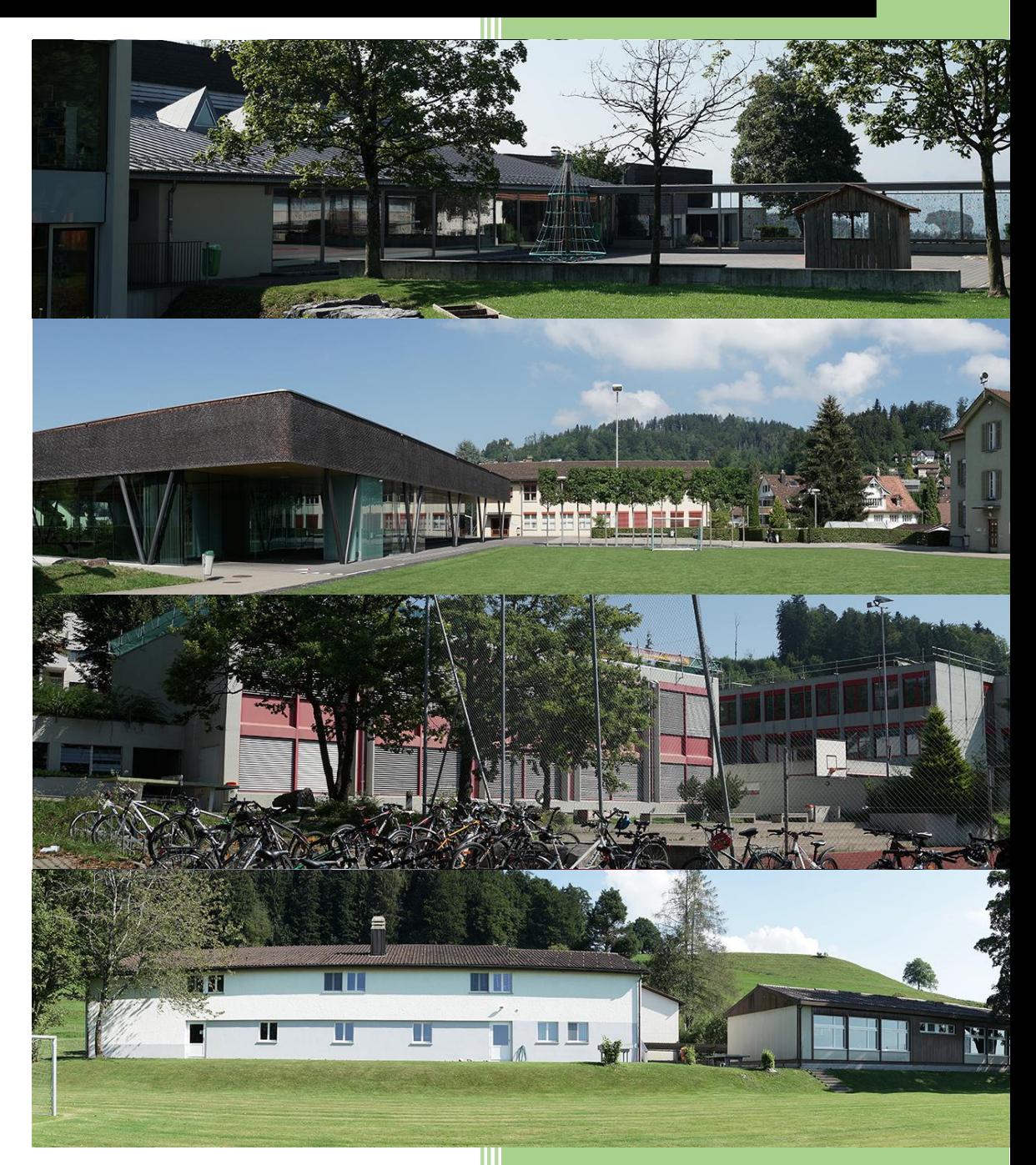

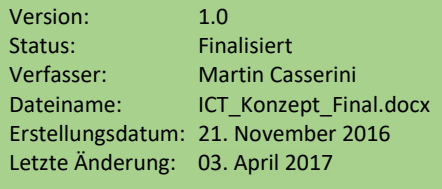

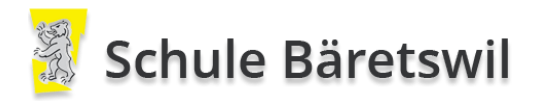

# Inhaltsverzeichnis

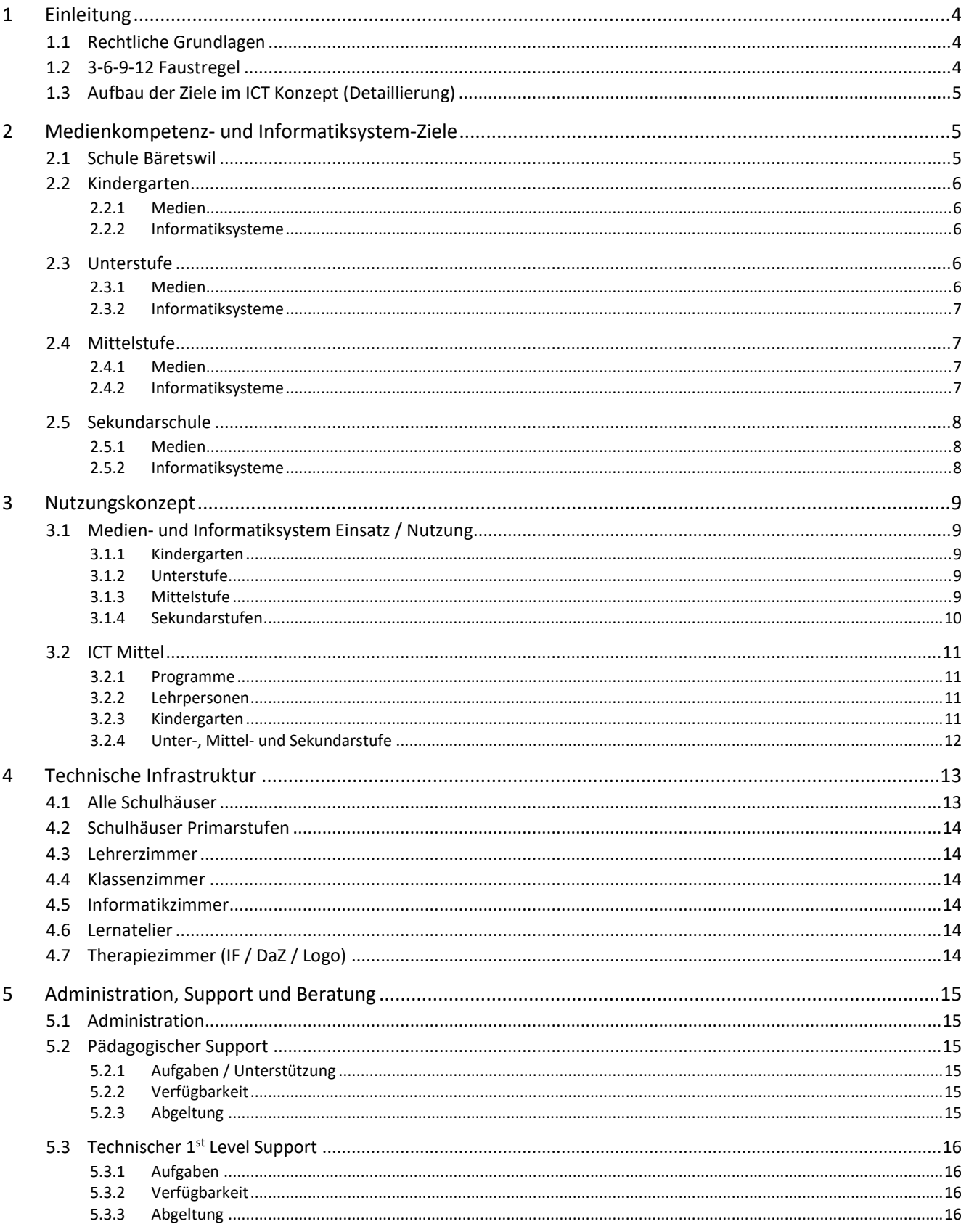

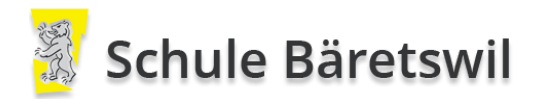

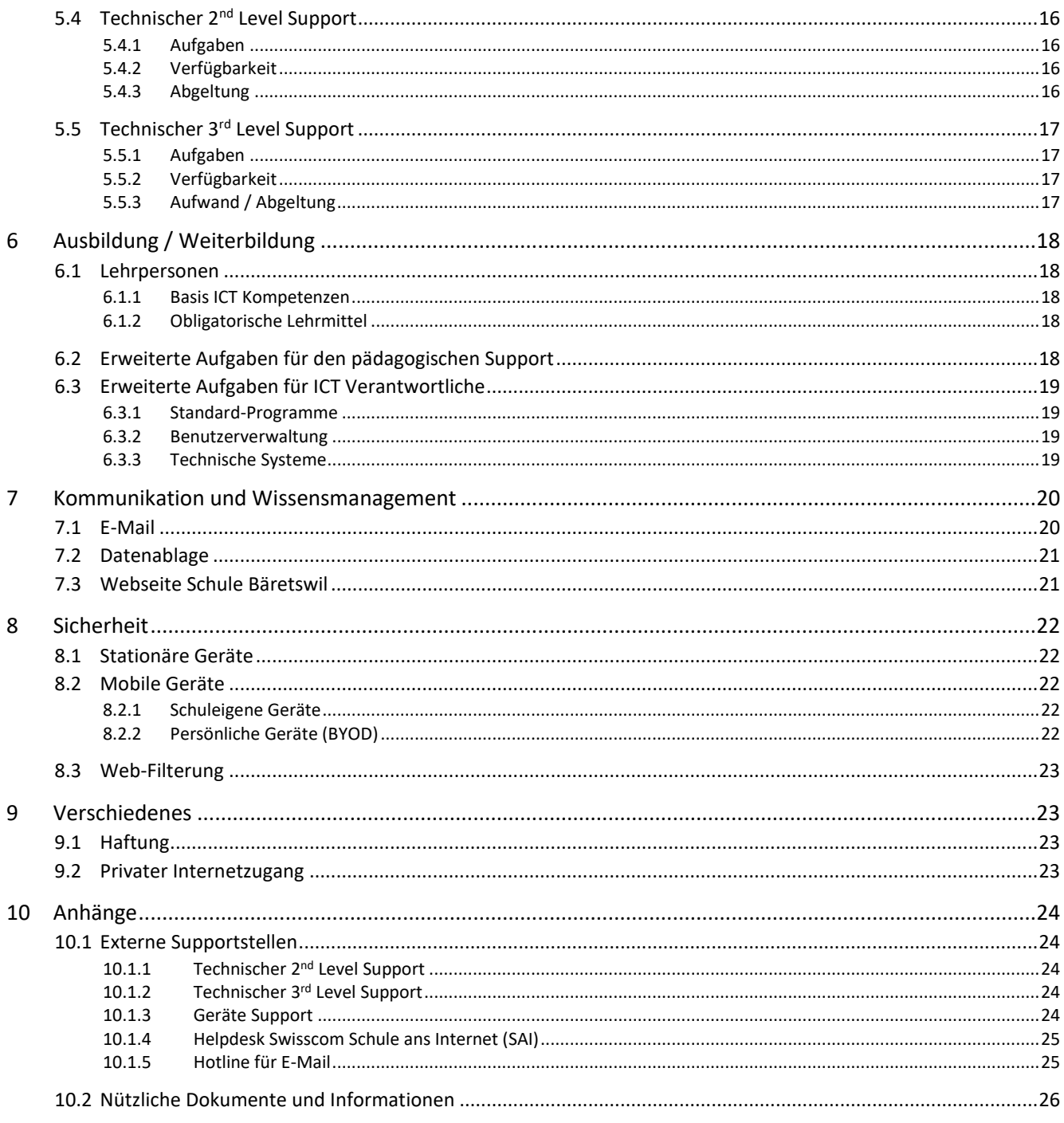

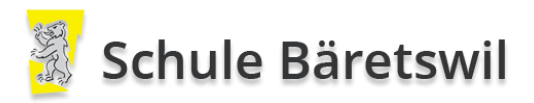

#### Dokumenthistorie

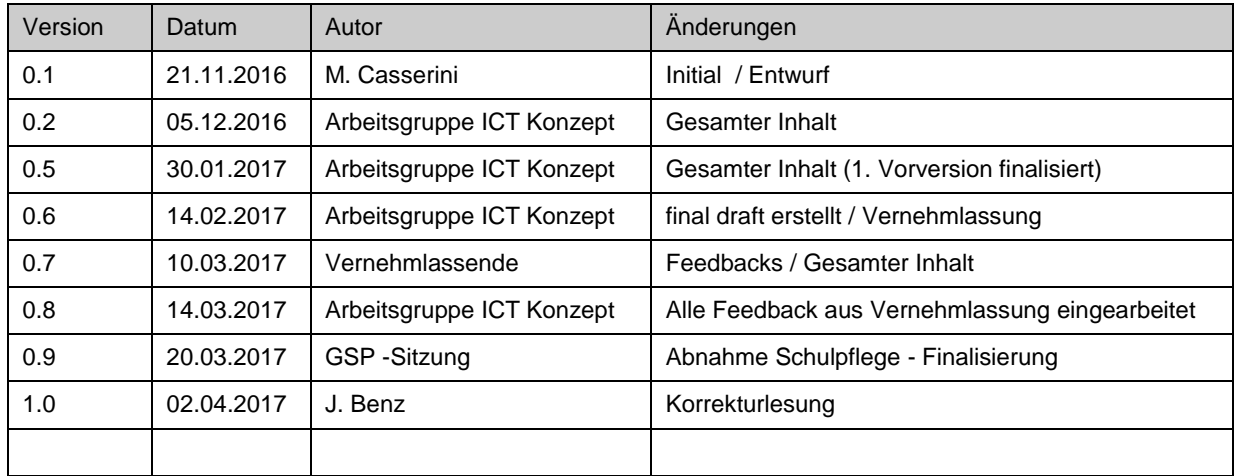

#### Glossar

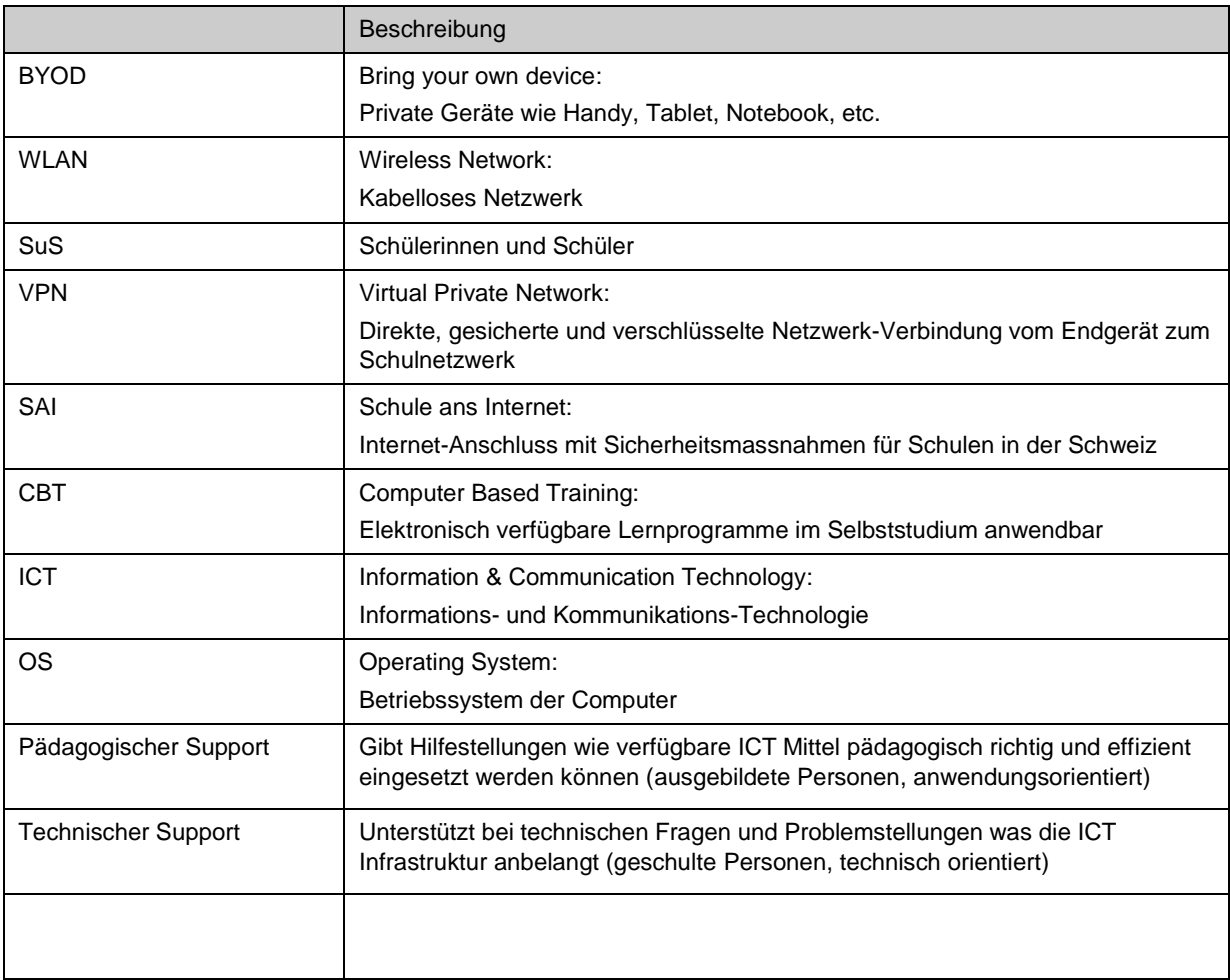

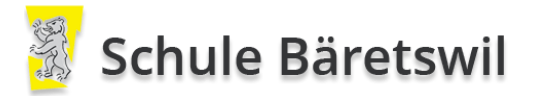

# <span id="page-4-0"></span>1 Einleitung

Mit Hilfe eines ICT Konzepts über alle Stufen der Schule Bäretswil reagiert die Schule auf die Entwicklungen unserer Mediengesellschaft. Sie legt darin fest, wie und inwiefern sie den Unterricht und die Schulorganisation diesen Entwicklungen anpassen will.

Die Schule Bäretswil ist eine mittelgrosse Zürcher Schulgemeinde mit etwa 500 Schülerinnen und Schülern. Die Schule umfasst sechs Schulstandorte: Adetswil, Dorf, Oberdorf, Bettswil, Maiwinkel und Letten. Es arbeiten rund 70 Lehrpersonen an der Schule Bäretswil und es werden rund 200 Computer betrieben.

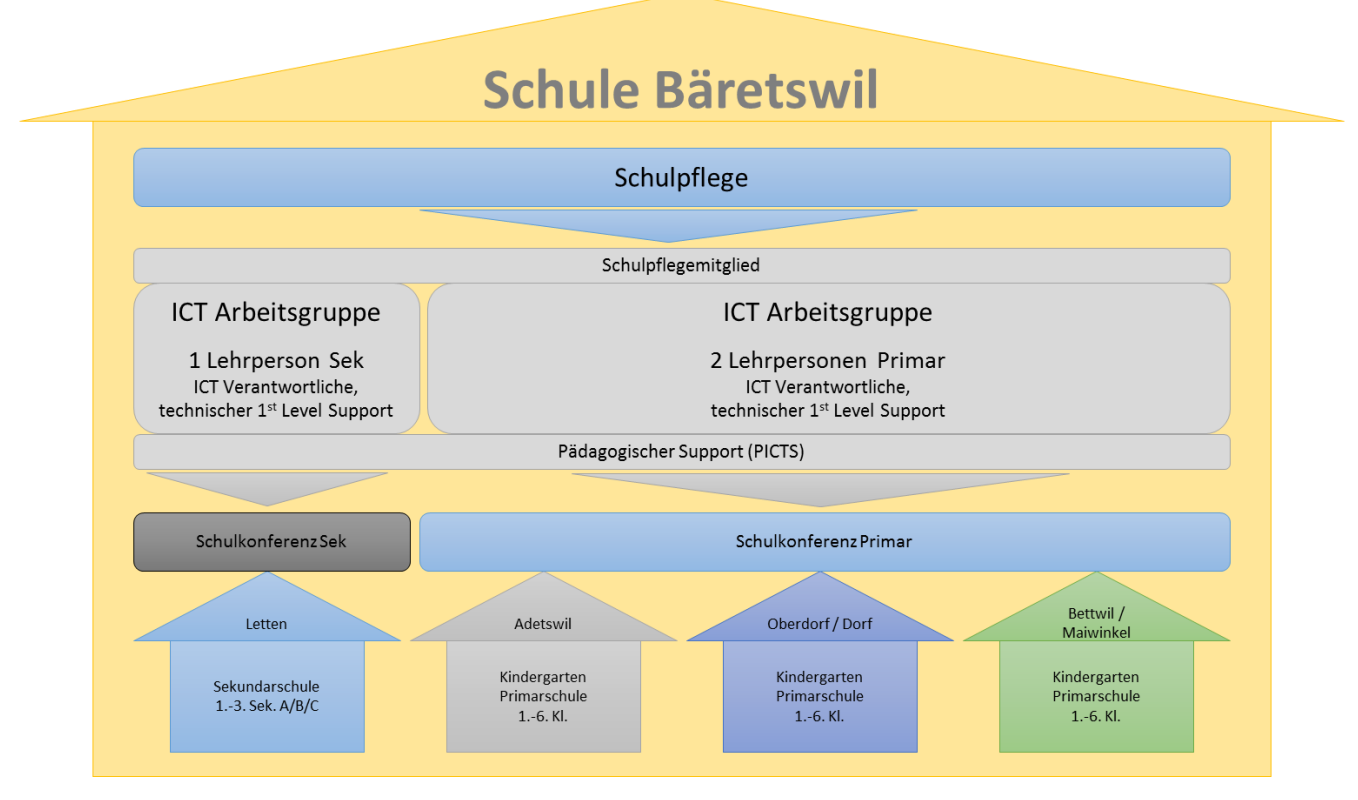

#### <span id="page-4-1"></span>**1.1 Rechtliche Grundlagen**

Das ICT Konzept der Schule Bäretswil orientiert sich an den massgebenden nationalen und kantonalen Grundlagen zur Integration von Medien und ICT in der Volksschule, d.h. an der bundesrätlichen Strategie zur Mediengesellschaft 2011 (Erlass vom 5.12.08) und an der Strategie der Schweizerischen Konferenz der kantonalen Erziehungsdirektoren (EDK) (Erlass vom 1.3.07). Weiter hat die Schweizerische Fachstelle für Informationstechnologien im Bildungswesen (SFIB) Empfehlungen zur ICT-Integration in den Unterricht als didaktisches Mittel und als Thema der Medienbildung abgegeben.

Die Schule Bäretswil orientiert sich am Lehrplan21 im Bereich Medien und Informatik.

#### <span id="page-4-2"></span>**1.2 3-6-9-12 Faustregel**

Die "Goldenen Regeln" der Suchtprävention Jugend und Medien des Bundes wird als Orientierungshilfe für den Aufbau des ICT Konzept beigezogen.

- keine digitalen Medien unter 3 Jahren
- keine eigene Spielkonsole vor 6 Jahren
- Internetzugang nach 9 Jahren
- Soziale Netzwerke nach 12 Jahren

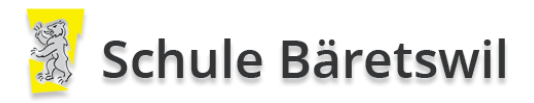

#### <span id="page-5-0"></span>**1.3 Aufbau der Ziele im ICT Konzept (Detaillierung)**

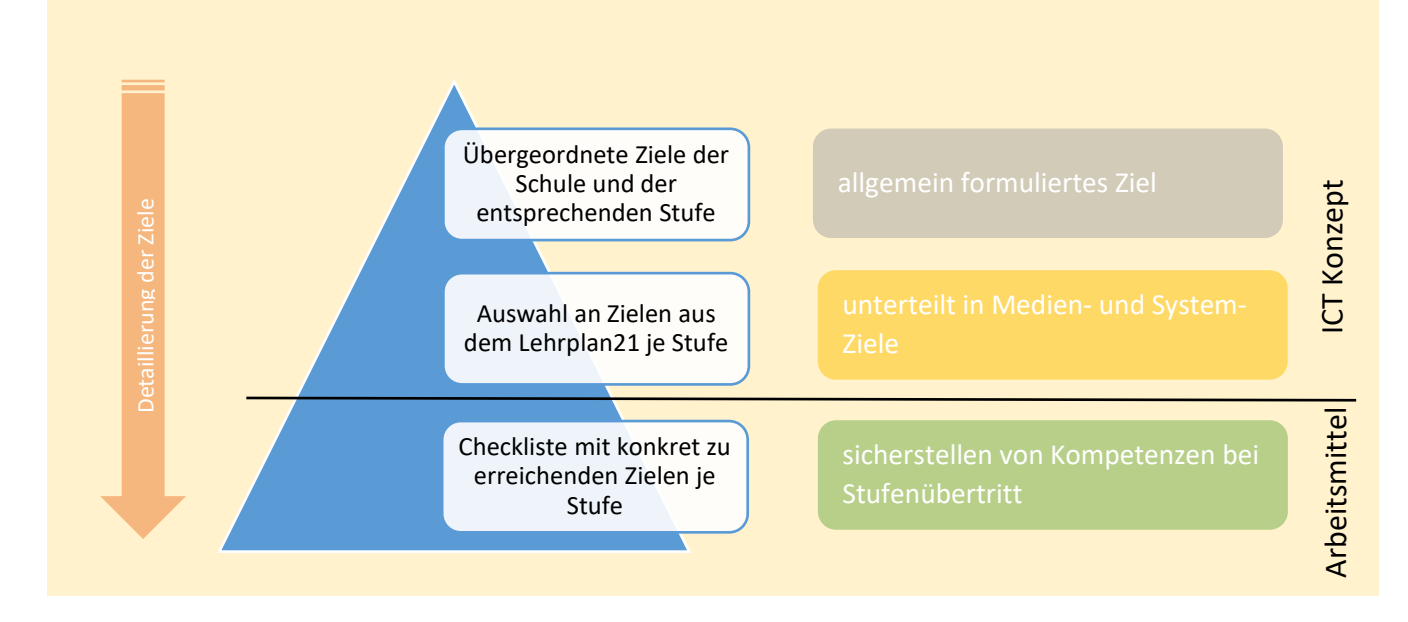

# <span id="page-5-1"></span>2 Medienkompetenz- und Informatiksystem-Ziele

Das Vorgehen und die Lernziele im Lehrplan21 teilen sich in 3 Zyklen auf.

- 1. Zyklus: 1. Kindergarten bis 2. Primarklasse
- 2. Zyklus: 3. Primarklasse bis 5. Primarklasse
- 3. Zyklus: 6. Primarklasse bis 3. Sekundarklasse

In den unten aufgeführten Zielen orientieren wir uns am Lehrplan21, die aber auf die üblichen Klassenstufen übertragen wurden. Im Konzept aufgeführt sind lediglich eine Auswahl an Zielen aus dem Lehrplan21.

- Kindergarten mit 1. und 2. Kindergarten
- Unterstufe mit 1. bis 3. Primarklasse
- Mittelstufe mit 4. bis 6. Primarklasse
- Sekundarstufe mit 1. bis 3. Sekundarklasse

#### <span id="page-5-2"></span>**2.1 Schule Bäretswil**

Die zielgerichtete Nutzung von Medien und Informatikmitteln an der Schule Bäretswil ist Bestandteil einer guten Schule.

An der Schule Bäretswil werden die Schülerinnen und Schüler auf das Leben in der Mediengesellschaft vorbereitet. Dazu gehört ein kompetenter und verantwortungsvoller Umgang mit Medien und Informatiksystemen. Medienbildung ist Teil einer ganzheitlichen Bildung.

Medien und Informatiksysteme werden im Unterricht in situations- und altersgerechter Weise als didaktische Mittel eingesetzt, namentlich für den individualisierenden und den kooperativen Unterricht.

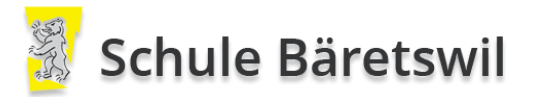

#### <span id="page-6-0"></span>**2.2 Kindergarten**

Die Kindergartenkinder lernen im spielerischen Umgang Bild- und Tonmedien kennen, werden befähigt Geräte ein- und auszuschalten und einfache Funktionen zu nutzen.

Die von den ICT Verantwortlichen erstellte Checkliste «Übertritt Kindergarten-/ Unterstufe» mit konkretisierten Zielen, ist für den Übertritt in die Unterstufe relevant und das entsprechende Wissen der SuS wird in der 1. Primarklasse erwartet.

#### <span id="page-6-1"></span>2.2.1 Medien

- Die Kinder können spielerisch und kreativ mit Medien experimentieren.
- Das Kind kann die Medien seines Alltags sachgerecht nutzen. Es kennt die Behandlung und Bedienung der entsprechenden Geräte und Materialien
- Die Kinder können Dinge nach selbst gewählten Eigenschaften ordnen, damit sie ein Objekt mit einer bestimmten Eigenschaft schneller finden (z.B. Farbe, Form, Grösse).

#### <span id="page-6-2"></span>2.2.2 Informatiksysteme

 Die Kinder können Geräte ein- und ausschalten, Programme starten, bedienen und beenden sowie einfache Funktionen nutzen.

#### <span id="page-6-3"></span>**2.3 Unterstufe**

Die Schülerinnen und Schüler werden befähigt, mit multimedialen Geräten wie Computern umzugehen und reflektieren den Nutzen dieser anhand ihrer Erfahrungen. Ab der 3. Klasse wirdmit einfachen Mitteln der Aufbau des 10-Finger-Systems gefördert und damit die Schülerinnen und Schüler auf das weitere Üben und Aufbauen in der Mittelstufe vorbereitet.

Die von den ICT Verantwortlichen erstellte Checkliste «Übertritt Unter-/ Mittelstufe» mit konkretisierten Zielen, ist für den Übertritt in die Mittelstufe relevant und das entsprechende Wissen der SuS wird in der 4. Primarklasse erwartet.

#### <span id="page-6-4"></span>2.3.1 Medien

Leben in der Mediengesellschaft

- Die Schülerinnen und Schüler können sich über Erfahrungen in ihrer unmittelbaren Umwelt, über Medienerfahrungen sowie Erfahrungen in virtuellen Lebensräumen austauschen und über ihre Mediennutzung sprechen (z.B. Naturerlebnis, Spielplatz, Film, Fernsehen, Bilderbuch, Hörspiel, Lernprogramm).
- Die SuS erleben den eigenen Umgang mit digitalen Geräten und werden sich bewusst, dass dies Auswirkungen auf ihren Alltag hat.
- Die SuS können Vor- und Nachteile direkter Erfahrungen mit Medien benennen und die persönliche Mediennutzung begründen.

Medien und Medienbeiträge verstehen

- Die SuS verstehen einfache Beiträge in verschiedenen Mediensprachen und können darüber sprechen (Text, Bild, alltägliches Symbol, Ton, Film).
- Die SuS können Werbung erkennen und über die Zielsetzung der Werbebotschaften sprechen.
- Die SuS können benennen, welche unmittelbaren Emotionen die Mediennutzung auslösen kann (z.B. Freude, Wut, Trauer).
- Die SuS können mit Hilfe von vorgegebenen Medien lernen und Informationen zu einem bestimmten Thema beschaffen (z.B. Buch, Zeitschrift, Lernspiel, Spielgeschichte, Website).

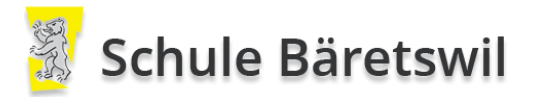

#### <span id="page-7-0"></span>2.3.2 Informatiksysteme

- Die SuS können sich mit einem Login in einem lokalen Netzwerk oder einer Lernumgebung anmelden.
- Die SuS können Dokumente selbständig ablegen und wiederfinden.
- Die SuS können mit grundlegenden Elementen der Bedienoberfläche umgehen.
- Die SuS können mit der Tastatur Texte schreiben.

#### <span id="page-7-1"></span>**2.4 Mittelstufe**

Die Schülerinnen und Schüler werden befähigt, webbasierte Lehr- und Medienmittel anzuwenden und für die zu lösenden Aufgaben sicher und gezielt einzusetzen. Mit Übungen wird das 10-Finger-System vertieft.

Die von den ICT Verantwortlichen erstellte Checkliste «Übertritt Mittel- / Sekundarstufe» mit konkretisierten Zielen, ist für den Übertritt in die Sekundarschule relevant und das entsprechende Wissen der SuS wird in der 1. Sekundarklasse erwartet.

#### <span id="page-7-2"></span>2.4.1 Medien

- Die SuS können Vor- und Nachteile direkter Erfahrungen mit Medien benennen und die persönliche Mediennutzung aufgrund ihrer Erfahrungen begründen und regulieren.
- Die SuS können Folgen medialer und virtueller Handlungen erkennen und benennen (z.B. Identitätsbildung, Beziehungspflege, Cybermobbing).
- Die SuS können Informationen aus verschiedenen Quellen gezielt beschaffen, auswählen und hinsichtlich Qualität und Nutzen beurteilen.
- Die SuS können Medien zum Erstellen und Präsentieren ihrer Arbeiten einsetzen (z.B. Klassenzeitung, Klassenblog, Hörspiel, Videoclip).
- Die SuS können in ihren Medienbeiträgen die Sicherheitsregeln im Umgang mit persönlichen Daten einbeziehen (z.B. Angaben zur Person, Passwort, Nickname).

#### <span id="page-7-3"></span>2.4.2 Informatiksysteme

- Die SuS können Betriebssystem und Anwendungssoftware unterscheiden.
- Die SuS kennen verschiedene Speicherarten (z.B. Festplatten, Flashspeicher, Hauptspeicher) und deren Vor- und Nachteile und verstehen Grösseneinheiten für Daten.
- Die SuS können bei Problemen mit Geräten und Programmen Lösungsstrategien anwenden (z.B. Hilfe-Funktion, Recherche).
- Die SuS können unterschiedliche Darstellungsformen für Daten verwenden (z.B. Symbole, Tabellen, Grafiken).
- Die SuS kennen analoge und digitale Darstellungen von Daten (Text, Zahl, Bild und Ton) und können die entsprechenden Dateitypen zuordnen.
- Die SuS kennen die Bezeichnungen der von ihnen genutzten Dokumententypen.
- Die SuS erkennen und verwenden Baum- und Netzstrukturen (z.B. Ordnerstruktur auf dem Computer, Stammbaum, Mindmap, Website).
- Die SuS verstehen, dass ein Computer nur vordefinierte Anweisungen ausführen kann und dass ein Programm eine Abfolge von solchen Anweisungen ist.

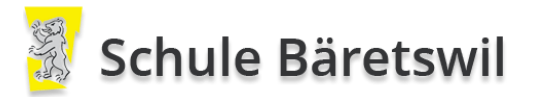

#### <span id="page-8-0"></span>**2.5 Sekundarschule**

Die Schülerinnen und Schüler werden befähigt, die unterschiedlichen webbasierten Medien, Lehr- und Kommunikationsmittel mit den dafür benötigten Kenntnissen über deren Funktionsweisen sicher und gezielt einzusetzen.

#### <span id="page-8-1"></span>2.5.1 Medien

- Die SuS können kooperative Werkzeuge anpassen und für gemeinsames Arbeiten, Meinungsaustausch, Kommunikation sowie zum Publizieren einsetzen (z.B. Blog, Wiki).
- Die SuS können mittels Medien kommunizieren und dabei die Sicherheits- und Verhaltensregeln befolgen.
- Die SuS können Medien gezielt für kooperatives Lernen nutzen.
- Die SuS können Medien zur Veröffentlichung eigener Ideen und Meinungen nutzen und das Zielpublikum zu Rückmeldungen motivieren.
- Die SuS können mit eigenen und fremden Inhalten Medienbeiträge herstellen und berücksichtigen dabei die rechtlichen Rahmenbedingungen sowie Sicherheits- und Verhaltensregeln.
- Die SuS erkennen, dass Medien und Medienbeiträge auf Individuen unterschiedlich wirken.

#### <span id="page-8-2"></span>2.5.2 Informatiksysteme

- Die SuS können Dokumente so ablegen, dass auch andere sie wiederfinden.
- Die SuS können logische Operatoren der Programmiersprache verwenden (und, oder, nicht).
- Sie SuS können Methoden zur Datenreplikation unterscheiden und anwenden (Backup, Synchronisation, Versionierung).
- Die SuS verstehen die grundsätzliche Funktionsweise von Suchmaschinen.
- Die SuS können lokale Geräte, lokales Netzwerk und das Internet als Speicherorte für private und öffentliche Daten unterscheiden.
- Die SuS haben eine Vorstellung von den Leistungseinheiten informationsverarbeitender Systeme und können deren Relevanz für konkrete Anwendungen einschätzen (z.B. Speicherkapazität, Bildauflösung, Rechenkapazität, Datenübertragungsrate).
- Die SuS kennen die wesentlichen Eingabe-, Verarbeitungs- und Ausgabeelemente von Informatiksystemen und können diese mit den entsprechenden Funktionen von Lebewesen vergleichen (Sensor, Prozessor, Aktor und Speicher).
- Die SuS können das Internet als Infrastruktur von seinen Diensten unterscheiden (z.B. WWW, EMail, Internettelefonie, Soziale Netzwerke).
- Die SuS können die Risiken unverschlüsselter Datenübermittlung und -speicherung abschätzen.

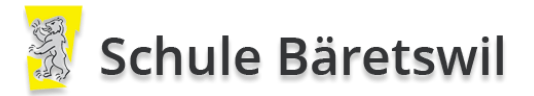

## <span id="page-9-0"></span>3 Nutzungskonzept

Das Nutzungskonzept beschreibt, wie die Medien und Informatiksysteme im Unterricht genutzt werden, um die Ziele unter Kapitel 2 zu erreichen. Aus dem Nutzungsmodell der einzelnen Stufen wird abgeleitet, welche technischen ICT Mittel dazu notwendig sind.

Die von der Schule lizenzierten digitalen Lehrmittel werden im Unterricht durchgängig und auf die jeweilige Stufe abgestimmt eingesetzt. Damit erlangen die Schülerinnen und Schüler die Kompetenz, die fortschreitende Digitalisierung zielgerichtet zu nutzen.

#### <span id="page-9-1"></span>**3.1 Medien- und Informatiksystem Einsatz / Nutzung**

#### <span id="page-9-2"></span>3.1.1 Kindergarten

Die Kinder werden im Umgang mit Medien und ICT sensibilisiert. Auf den Einsatz von Informatiksystemen wird verzichtet.

#### <span id="page-9-3"></span>3.1.2 Unterstufe

- Übungsprogramme, auch webbasierte, werden eingesetzt.
- Im Internet verfügbare Such- und Recherche-Programme werden gezielt eingesetzt (Google etc.).
- Office Programme werden im Unterricht eingesetzt (Dokumentation).
- Angewendet werden die ICT Mittel nur innerhalb des Schulunterrichtes, ohne Hausaufgaben (keine Abgabe von Geräten oder elektronischen Lehrmitteln).

In jedem Schulzimmer stehen Schülerinnen und Schülern min. 4 eingerichtete Arbeitsplätze (Desktopgeräte) für PC Arbeiten zur Verfügung. Für einen erweiterten Einsatz von Informatiksystemen in der ganzen Klasse stehen pro Schulgebäude mit je zwei Klassen mobile Geräte für eine halbe Klasse in einem Pool zur Nutzung bereit.

#### <span id="page-9-4"></span>3.1.3 Mittelstufe

- Übungsprogramme und Lehrmittel, auch webbasierte, werden eingesetzt.
- Im Internet verfügbare Such- und Recherche-Programme werden gezielt eingesetzt (Google etc.).
- Office Programme werden im Unterricht eingesetzt (z.B. Dokumentation, Präsentationen, Ton, Film, etc.).
- Die offiziellen Lernstandserhebungen (Lernlupe) werden durchgeführt.
- Hausaufgaben mit elektronischen Lehrmitteln können aufgegeben werden.

In jedem Schulzimmer stehen Schülerinnen und Schülern min. 4 eingerichtete Arbeitsplätze (Desktopgeräte) für PC Arbeiten zur Verfügung. In der 4. Klasse stehen für einen erweiterten Einsatz von Informatiksystemen pro Schulgebäude mobile Geräte für eine halbe Klasse in einem Pool zur Nutzung bereit.

Ab der 5. Klasse wird allen Schülerinnen und Schülern ein persönliches mobiles Gerät abgegeben, das bis Ende deren Schulzeit genutzt wird. Richtlinien für einen sorgfältigen Umgang und die sichere Nutzung der Geräte werden den Eltern abgegeben.

Bei Schulaustritt werden die mobile Geräte der Schule zurückgegeben.

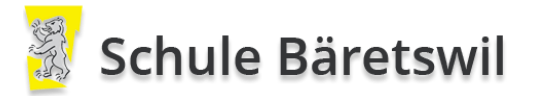

#### <span id="page-10-0"></span>3.1.4 Sekundarstufen

- Webbasierte Lehrmittel werden eingesetzt, sobald zum entsprechenden Fach ein offizielles Lehrmittel vorhanden ist.
- Im Internet verfügbare Such- und Recherche-Programme werden gezielt eingesetzt (Google etc.).
- Office Programme werden im Unterricht eingesetzt (z.B. Dokumentation, Präsentationen, etc.).
- Das kollaborative Arbeiten wird angewendet und im Unterricht eingesetzt (O365, OneDrive, OneNote, Class-Book, etc.).
- Die offiziellen Lernstandserhebungen (Stellwerk) werden durchgeführt.
- Hausaufgaben mit elektronischen Lehrmitteln können aufgegeben werden.

#### Schulzimmer:

In jedem Schulzimmer stehen Schülerinnen und Schülern min. 2 eingerichtete Arbeitsplätze (Desktopgeräte) für PC Arbeiten zur Verfügung.

#### Informatikzimmer:

Für den Hi-End Einsatz von Informatiksystemen (z.B. Videobearbeitung) steht ein Informatikzimmer mit eingerichteten Arbeitsplätzen (Desktopgeräte) für eine ganze Klasse bereit. Im Jahr 2020 (Einsatzende der aktuellen Geräte) wird der Bedarf neu beurteilt. Aufgrund der schnellen Entwicklung der Leistungsfähigkeit von Informatikgeräten ist ein mögliches Szenario: 5 Hi-End Arbeitsplätze (Desktopgeräte), restlicher Bedarf wird mit den persönlichen mobilen Geräten abgedeckt.

#### Lernatelier:

Für die individuelle Kompetenzstanderhebung und -Erweiterung mittels individuell abgestimmten Übungen steht ein Lernatelier mit Arbeitsplätzen zur Verfügung. Ab 2021 (Einsatzende der aktuellen Geräte) werden die eigenen mobilen Geräte der SuS für die Arbeiten eingesetzt.

#### Persönliche mobile Geräte der SuS:

Die notwendigen mobilen Arbeitsplätze werden durch die mitgebrachten mobilen Geräte jedes SuS aus der Primarstufe abgedeckt.

Für Schülerinnen und Schüler, die Zuhause nicht über einen WLAN Internetzugang verfügen, steht ein Ort im Schulhaus mit WLAN und Internetzugang für das Erledigen der Hausaufgaben auf den mobilen Geräten zur Verfügung.

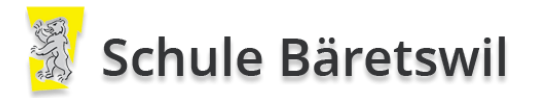

#### <span id="page-11-0"></span>**3.2 ICT Mittel**

#### <span id="page-11-1"></span>3.2.1 Programme

Es wird mit Vorrang (Lern-)Software angeschafft, die Bestandteil von offiziellen Lehrmitteln sind. Bei der Wahl von Lernsoftware werden Online-Anwendungen bevorzugt, da sie den Lernenden ermöglichen, begonnene Arbeiten zu Hause fortzuführen.

Für Lernsoftware wird möglichst einheitliche Software verwendet. Dies vereinfacht die Durchlässigkeit zwischen den Schulhäusern und den Stufen.

Die Beschaffung von Office-Applikationen und Lernsoftware erfolgt in Absprache und Festlegung in der ICT Arbeitsgruppe. Die Lehrpersonen werden über deren Vertretung durch die ICT Verantwortlichen in der ICT Arbeitsgruppe miteinbezogen.

#### <span id="page-11-2"></span>3.2.2 Lehrpersonen

Jede Lehrperson von allen Stufen steht ein Arbeitsgerät zur Verfügung. Das gilt für Kindergarten-, Klassenlehrperson, Fachlehrperson und Schulleitung. (mit min. 50% Beschäftigungsgrad)

Die Arbeitsgeräte sind in das Netzwerk integriert und können damit alle vernetzten Systeme nutzen.

Zur Auswahl stehen:

- Desktop PC (Windows, mit aktuellem OS identisch den Schülerarbeitsplätzen)
- Notebook (Windows, mit aktuellem OS identisch den Schülerarbeitsplätzen)
- Tablet (Windows, mit aktuellem OS identisch den Schülerarbeitsplätzen)
- iMac 1 (nur Primar, ohne Support und mit eingeschränkter Integration in die Schulsysteme)
- $\bullet$  MacBook<sup>1</sup> (nur Primar, ohne Support und mit eingeschränkter Integration in die Schulsysteme)

Mit privaten Geräten (BYOD wie Handy, Tablet, etc.) kann das schuleigene WLAN (WiFi) genutzt werden, sofern die Geräte in Eigenleistung konfiguriert und benutzt werden können. Damit ist der Zugriff auf die im Netzwerk verfügbaren Systeme technisch gegeben.

#### <span id="page-11-3"></span>3.2.3 Kindergarten

Im Kindergarten werden keine Informatikgeräte eingesetzt.

 $\overline{a}$ 

<sup>1</sup> Besitzstandswahrung: Bestehende Lehrpersonen können weiterhin Mac-Geräte verwenden, sie erhalten auch Ersatzgeräte. Bei Neuanstellungen werden aus Kompatibilitätsgründen ausschliesslich Windows-Geräte zur Verfügung gestellt.

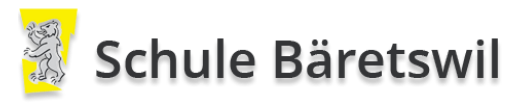

<span id="page-12-0"></span>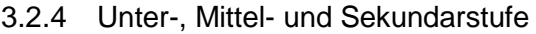

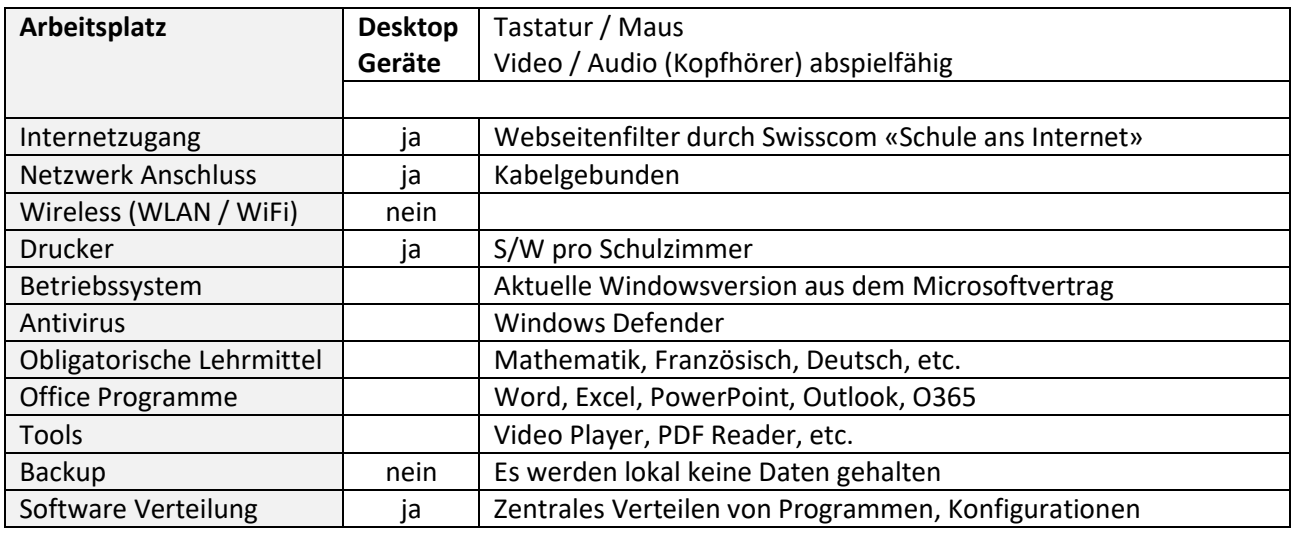

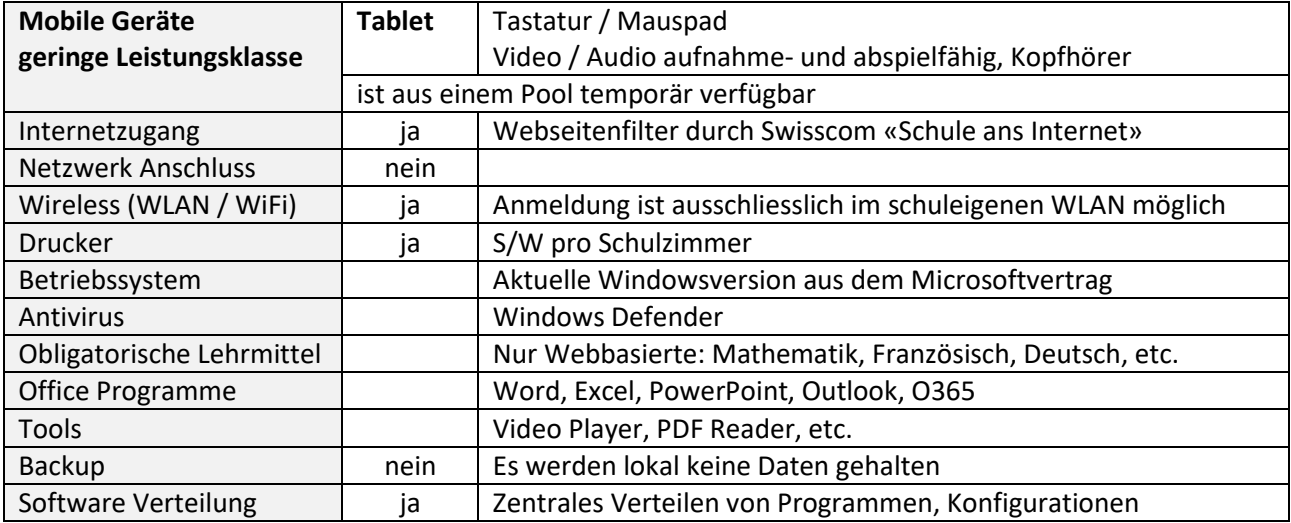

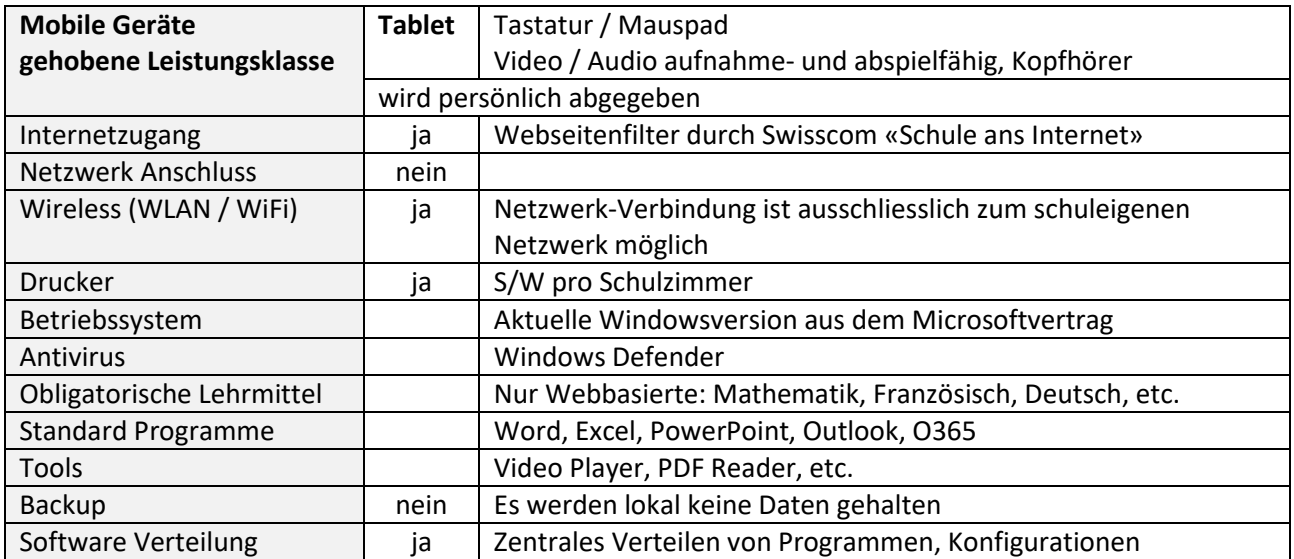

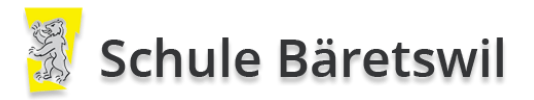

# <span id="page-13-0"></span>4 Technische Infrastruktur

In den Schulhäusern der Primarschule in Adetswil, Dorf, Maiwinkel und Letten ist eine vernetzte Informatikinfrastruktur in Betrieb. Jedes Schulhaus ist über den EDUCA / Swisscom Service «Schule ans Internet» über das kantonale Schulnetz an das Internet angebunden.

Die Schülerarbeitsplätze in den Schulzimmern, im Informatikraum und Lernatelier sind kabelgebunden vernetzt und Daten werden zentral auf einem, jeweils pro Schulhaus, installierten Server gehalten (Fileserver).

Mobile Geräte werden mittels Wireless (WLAN/WiFi) vernetzt und erhalten damit die Verbindung auf die Informatikmittel wie Dateien, Drucker, Programme, Internetzugang, etc.

Die Administration von Benutzerkonten und Drucker wird auf einem der Server durchgeführt. Mittels Replikation der Domäne werden die Benutzerberechtigungen über alle Schulhausserver synchronisiert. Damit stehen die Benutzer- und Computerkonten an allen vier Standorten zur Verfügung (Domaincontroller).

Alle Drucker sind am Netzwerk angeschlossen und werden ebenfalls auf den Servern verwaltet und angesteuert (Printserver).

Alle Schülerinnen und Schüler erhalten ab der 1. Klasse ein persönliches Benutzerkonto, das bis Ende ihrer Schulzeit Gültigkeit hat und den Zugang zu Informatikmitteln der entsprechenden Stufe regelt.

In den Kindergärten Oberdorf und Bettswil ist ein dedizierter ADSL Internet Anschluss für Lehrpersonen vorhanden.

#### Grundsatz:

Die ICT Infrastruktur der Schule Bäretswil wird möglichst einfach und einheitlich gestaltet. Damit wird der Einsatz für alle Nutzerinnen und Nutzer vereinfacht und die technischen Supportleistungen können auf einem Minimum gehalten werden. Zudem wird damit die Verfügbarkeit der Systeme wesentlich erhöht, gegenüber einer heterogenen ICT Infrastruktur.

#### Ersetzen der Gerätschaften:

Um eine gute Balance zwischen Investitionsschutz, Funktionsfähigkeit und Modernisierung der Informatikgeräte zu erreichen, werden die Geräte alle 5 Jahre ersetzt. Die Reihenfolge und Staffelung der zu ersetzenden Geräte wird so geplant, dass ein möglichst gelichbleibendes Investitions-Budget für die Informatik über die Jahre resultiert (ohne grösseren Schwankungen in einzelnen Jahren).

Desktop PCs oder mobile Geräte können bei Bedarf und technischer Möglichkeit auch nach diesen 5 Jahren weiter eingesetzt werden. Bei Defekt werden diese Geräte nicht repariert oder ersetzt.

#### <span id="page-13-1"></span>**4.1 Alle Schulhäuser**

In jedem Schulhaus (Adetswil, Dorf, Maiwinkel und Letten) stehen folgende ICT Geräte zur Verfügung:

- 1x Server als File- und Print-Server, Domaincontroller, Wireless Access Manager.
- 1x Unterbruchfreie Stromversorgung (USV) für den Server.
- 2x Externe Disk als Backup Medium (Backup der zentral auf den Server abgelegten Benutzerdaten).

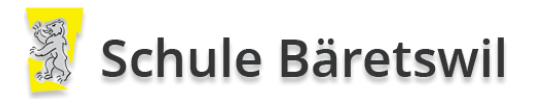

#### <span id="page-14-0"></span>**4.2 Schulhäuser Primarstufen**

Im Schulhaus Adetswil, Dorf und Maiwinkel stehen für die 1. bis 4. Klasse mobile ICT Geräte als Pool zur Verfügung. Diese können für geplante Lektionen oder Projekte zeitbegrenzt in den Klassen genutzt werden. Die Planung für die Ausleihung der Geräte wird in den einzelnen Schulhäusern geregelt. Ab der 5. Klasse werden die persönlich abgegebenen Geräte der Schülerinnen und Schüler für den Unterricht genutzt. Adetswil:

- 15x mobile Arbeitsplätze (ein Satz) für die 1. und 2. Klasse.
- 15x mobile Arbeitsplätze (ein Satz) für die 3. und 4. Klasse.

#### Dorf:

- 15x mobile Arbeitsplätze (ein Satz) für die 1. und 2. Klasse.
- 15x mobile Arbeitsplätze (ein Satz) für die 3. und 4. Klasse.

#### Maiwinkel:

- 15x mobile Arbeitsplätze (ein Satz) Maiwinkel (Klassentrakt) für die 1. und 2. Klasse.
- 15x mobile Arbeitsplätze (ein Satz) Maiwinkel (Pavillon) für die 3. und 4. Klasse.

#### <span id="page-14-1"></span>**4.3 Lehrerzimmer**

In jedem Lehrerzimmer stehen folgende ICT Geräte zur Verfügung:

- 1x Desktop PC in der Primarstufe
- 2x Desktop PC in der Sekundarstufe
- 1x mobiles Gerät in der Sekundarstufe (zu Lern- und Testzwecken, SuS bringen diese bei Übertritt mit)
- 1x Farb-Multifunktionsdrucker (Drucken, Scannen, Kopieren), mit Netzwerk verbunden
- WLAN Zugang (Access Point)

#### <span id="page-14-2"></span>**4.4 Klassenzimmer**

Primarstufe:

- 4x Desktop PC
- 1x S/W-Laserdrucker mit Netzwerkanbindung
- WLAN Zugang (Access Point)

Sekundarstufe:

- 2x Desktop PC
- 1x S/W-Laserdrucker mit Netzwerkanbindung
- WLAN Zugang (Access Point)

#### <span id="page-14-3"></span>**4.5 Informatikzimmer**

- 26x Desktop PC (Überprüfung im 2020 ob noch notwendig, SuS besitzen mobile Geräte)
- 1x S/W-Laserdrucker mit Netzwerkanbindung
- WLAN Zugang (Access Point)

#### <span id="page-14-4"></span>**4.6 Lernatelier**

- 15x Desktop PC (bis 2021)
- 1x S/W-Laserdrucker mit Netzwerkanbindung
- WLAN Zugang (Access Point)

#### <span id="page-14-5"></span>**4.7 Therapiezimmer (IF / DaZ / Logo)**

- 2x Desktop PC (Überprüfung im 2020 ob noch notwendig, SuS besitzen mobile Geräte)
- 2x mobile Arbeitsplätze

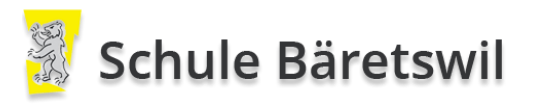

# <span id="page-15-0"></span>5 Administration, Support und Beratung

#### <span id="page-15-1"></span>**5.1 Administration**

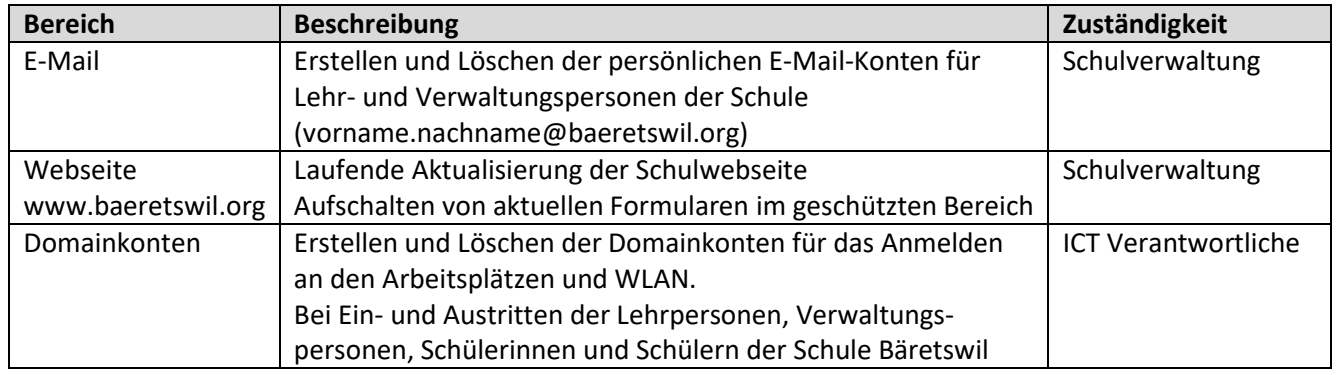

#### <span id="page-15-2"></span>**5.2 Pädagogischer Support**

Mit dem Support im pädagogischen Bereich wird sichergestellt, dass die pädagogischen Ziele zielgerichtet umgesetzt werden können. Die Person unterstützt im Anwenden der ICT Mittel in den Lektionen damit sie zielbringend und effizient eingesetzt werden können. In der Schule Bäretswil werden zwei Person ausgebildet (in der Regel eine auf der Primarstufe, eine auf der Sekundarstufe).

Als Themenexpertin/Themenexperte unterstützen Sie das Kollegium der Schule bei der Planung und Durchführung von Unterrichtseinheiten mit digitalen Medien, Sie beraten die Schulleitung bei der längerfristigen Entwicklungsplanung für den Medieneinsatz in der Schule und übernehmen in Entwicklungsprojekten aus dem Fachgebiet ICT Planungs- und Leitungsaufgaben.

#### <span id="page-15-3"></span>5.2.1 Aufgaben / Unterstützung

Der Support deckt folgende Bereiche ab:

- Digitale Medien im Unterricht
- Digitale Medien an der Schule
- Digitale Medien in der Gesellschaft

#### <span id="page-15-4"></span>5.2.2 Verfügbarkeit

Der pädagogische Support ist auf Anfrage und terminliche Absprache per Mail oder Telefon verfügbar.

#### <span id="page-15-5"></span>5.2.3 Abgeltung

Der Aufwand wird mit zusätzlichen Stellenprozenten abgegolten. Die zusätzlichen Stellenprozente richten sich nach dem geplanten und anfallenden Aufwand, wird von der Schulpflege festgesetzt und bewilligt.

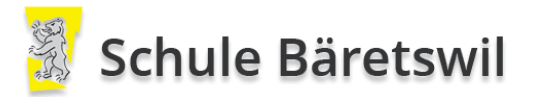

#### <span id="page-16-0"></span>**5.3 Technischer 1 st Level Support**

Für den 1<sup>st</sup> Level Support wird pro Stufe eine Lehrperson ausgebildet um technischen Support betreffend der ICT Infrastruktur wahrzunehmen. Das sind die sogenannten ICT Verantwortlichen, die ihre Lehrerkolleginnen und -kollegen bei systemtechnischen Fragen und Störungen kompetent unterstützen können.

#### <span id="page-16-1"></span>5.3.1 Aufgaben

- Unterstützung bei Bedienungsfragen der eingesetzten ICT Arbeitsmitteln wie Desktop PCs, Tablets, Programme, Lehrmittel, etc.
- Vergabe von Berechtigungen
- Einrichten von Benutzerkonten
- Neuinstallation von Arbeitsstationen
- Verteilen von bestehend Programm-Installationspaketen mittels Software-Deployment System.
- Bietet bei nicht lösbaren Aufgaben den 2<sup>nd</sup> Level Support auf.

#### <span id="page-16-2"></span>5.3.2 Verfügbarkeit

Der 1<sup>st</sup> Level Support ist auf Anfrage und terminliche Absprache per Mail oder Telefon verfügbar.

#### <span id="page-16-3"></span>5.3.3 Abgeltung

Der Aufwand wird mit zusätzlichen Stellenprozenten abgegolten. Die Stellenprozent richten sich nach dem geplanten und anfallenden Aufwand, wird von der Schulpflege festgesetzt und bewilligt.

#### <span id="page-16-4"></span>**5.4 Technischer 2<sup>nd</sup> Level Support**

Der 2<sup>nd</sup> Level Support kennt und versteht die technische Implementation unserer ICT Infrastruktur. Der 2<sup>nd</sup> Level Support wird durch eine externe Firma wahrgenommen. Ein Wartungsvertrag bildet den Leistungsumfang. Der Einsatz vom 2<sup>nd</sup> Level Support kann auch von extern erfolgen, ohne vor Ort zu sein.

#### <span id="page-16-5"></span>5.4.1 Aufgaben

- Behebt technische Probleme in Zusammenarbeit mit dem 1<sup>st</sup> Level Support, die nicht vom 1<sup>st</sup> Level Support erledigt werden kann.
- Überprüft monatlich die Log-Dateien der Systeme wie Server und Netzwerk.
- Behebt Probleme die aus den Log-Dateien hervorgehen.
- Bietet bei nicht lösbaren Aufgaben den 3<sup>rd</sup> Level Support auf.

#### <span id="page-16-6"></span>5.4.2 Verfügbarkeit

 Währen den Bürozeiten steht eine Hotline zur Verfügung, die Fragen bei technischen Problemen entgegennimmt. Eine Problembehebung wird durch den 2<sup>nd</sup> Level Support eingeleitet.

#### <span id="page-16-7"></span>5.4.3 Abgeltung

- Der Supportvertrag und die Verfügbarkeit einer Hotline wird in einem jährlichen Fixbetrag abgerechnet.
- Die effektiven Arbeiten werden nach Aufwand der Primar- oder Sekundarstufe verrechnet.
- Die Kosten sind jeweils in der laufenden Rechnung der Schule budgetiert.

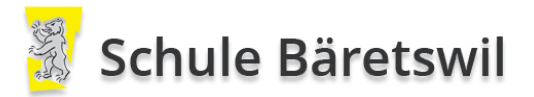

#### <span id="page-17-0"></span>**5.5 Technischer 3 rd Level Support**

Personell besteht der 3<sup>rd</sup> Level Support aus Netzwerk-, Server-, PC- und Betriebssystem Spezialisten. Sie kennen unsere ICT Infrastruktur anhand von Dokumentationen. Der 3<sup>rd</sup> Level Support wird durch eine externe Firma wahrgenommen. Der 2<sup>nd</sup> Level Support kann auch von extern erfolgen, ohne vor Ort zu sein.

Es wird unterschieden, zwischen Support und Aufträgen.

Support: Problemlösungen und Reparaturen an bestehenden Komponenten.

Aufträge: Neue Implementationen und Erweiterungen die gemäss Offerte und Auftrag umgesetzt werden.

#### <span id="page-17-1"></span>5.5.1 Aufgaben

- Installieren und Konfigurieren von Systemkomponenten der Infrastruktur
- Erstellen von Installationspaketen für die Software-Verteilung
- Bereitstellen der automatisierten Arbeitsstation-Installation
- Behebung technischer Probleme, die nicht vom 2<sup>nd</sup> Level Support erledigt werden können
- Durchführen der quartalsweisen Systemüberprüfung vor Ort
- Beheben von Problemen und potentiell erkannten Risiken, die aus der quartalsweisen Systemüberprüfung hervorgehen
- Erstellen der Planung bei System Ablösungen Umsetzung dieser
- Erstellen von Offerten für Aufträge zur Neuanschaffungen und Ersatzbeschaffungen oder grösseren Konfigurationsänderungen

#### <span id="page-17-2"></span>5.5.2 Verfügbarkeit

- Während den Bürozeiten können Aufträge persönlich per Anruf erfolgen, wenn nicht verfügbar oder ausserhalb der Bürozeiten per Combox oder Mail
- Bei Nichterreichbarkeit erfolgt in der Regel ein telefonischer Rückruf
- Eine Problembehebung oder Auftrag wird durch den 2<sup>nd</sup> Level Support oder die Schulpflege eingeleitet

#### <span id="page-17-3"></span>5.5.3 Aufwand / Abgeltung

- Die Support-Arbeiten werden nach Aufwand der Primar- oder Sekundarstufe verrechnet
- Die Aufträge werden gemäss Offerte der Primar- oder Sekundarstufe verrechnet
- Die Kosten für Support sind jeweils in der laufenden Rechnung der Schule budgetiert
- Die Kosten für Aufträge sind jeweils im Investitions-Budget der Schule budgetiert

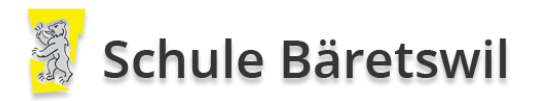

# <span id="page-18-0"></span>6 Ausbildung / Weiterbildung

#### <span id="page-18-1"></span>**6.1 Lehrpersonen**

#### <span id="page-18-2"></span>6.1.1 Basis ICT Kompetenzen

Von den Lehrpersonen aller Stufen (unabhängig von ihrem Beschäftigungsgrad) wird erwartet, dass sie über die nötigen ICT Kompetenzen verfügen, um Medien und ICT erfolgreich im Unterricht und für die Kommunikation einzusetzen. Daher verlangt die Schule Bäretswil von allen Lehrpersonen einen Nachweis der persönlichen Fähigkeiten in den folgenden Bereichen (Stufe ECDL Start):

- Benutzeroberfläche
- Internet und Mail
- Textverarbeitung (Word)
- Tabellenkalkulation (Excel)
- Präsentation (PowerPoint)
- Einfache Bildbearbeitung
- Dateien verwalten

Der Nachweis kann in Form eines Zertifikates erbracht werden. Kann eine Lehrperson den Kompetenznachweis bei ihrer Anstellung nicht oder nur unvollständig erbringen, muss sie dies im Laufe ihres ersten Anstellungsjahres nachholen.

Zu diesem Zweck legt sie zusammen mit der Schulleitung ein entsprechendes Weiterbildungsprogramm fest. Dieses wird von der Schule Bäretswil finanziert.

#### <span id="page-18-3"></span>6.1.2 Obligatorische Lehrmittel

Um die Lehrmittel gewinnbringend und einheitlich einzusetzen, wird eine Ausbildung der Lehrpersonen auf den obligatorischen- / offiziellen Lehrmitteln mit webbasierten Erweiterungen gefördert und verlangt.

Die Teilnahme an einer Ausbildung ist für alle Lehrpersonen verpflichtend, im jeweiligen Fach das sie unterrichten.

#### <span id="page-18-4"></span>**6.2 Erweiterte Aufgaben für den pädagogischen Support**

Der pädagogische Support bei ICT Fragen ist ein wichtiges Element nebst den technischen Kompetenzen. Für die Schule Bäretswil werden zwei Person ausgebildet, die alle Lehrpersonen unterstützen. Eine ausgebildete Person aus der Sekundar- und eine aus der Primarstufe stellvertreten sich gegenseitig.

Die Ausbildung erfolgt an der PHZH als «CAS Pädagogischer ICT Support (PICTS) (EDK-anerkannt)».

Die Planung und Nominierung für eine Ausbildung erfolgt über die Schulleitungen in der Geschäftsleitung. Die Ausbildung wird von der Schule Bäretswil unter üblichen Bedingungen finanziert und von der Schulpflege bewilligt.

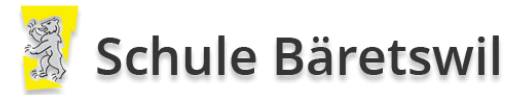

#### <span id="page-19-0"></span>**6.3 Erweiterte Aufgaben für ICT Verantwortliche**

Um den 1st Level Support in einer guten Qualität zu garantieren ist eine erweiterte und gute Ausbildung für die ICT Verantwortlichen entscheidend.

Die Notwendigkeit und Ausbildungs-Planung wird durch die Schulpflegevertretung (ICT Arbeitsgruppe) in Absprache mit der Schulleitung und dem externen 3rd Level Support festgelegt.

#### <span id="page-19-1"></span>6.3.1 Standard-Programme

Bei der Ausbildung für die sogenannten Standard-Programme geht es um den funktionalen Support in den Schuleinheiten sicher zu stellen.

- Betriebssystem
- Microsoft Office mit Word, Excel, Powerpoint, etc.
- O365 mit OneNote/Class Notebook, OneDrive, etc.
- Div. eingesetzte Tools wie Video Player, PDF Reader, etc.

Der KnowHow-Aufbau der Anwendungen sind für die ICT Verantwortlichen verpflichtend. Die Schulung kann über Selbststudium, Videoschulung (CBT), Kurse oder in Zusammenarbeit mit dem 3<sup>rd</sup> Level Support erfolgen.

#### <span id="page-19-2"></span>6.3.2 Benutzerverwaltung

Die Benutzerverwaltung und korrekte Administration ist ein wichtiger Teil in der ICT Systemumgebung. Die Qualität beeinflusst wesentlich die Verfügbarkeit und die Sicherheit der ICT Infrastruktur.

- Domain Administration
- Benutzerkonten anlegen / löschen
- Gerätekonten anlegen / löschen
- Berechtigungen zuweisen
- Benutzerprofile anlegen / bearbeiten / löschen
- Ressourcen verwalten und zuweisen
- Computer in Domain einbinden

Der KnowHow-Aufbau rund um die Benutzer-Administration sind für die ICT Verantwortlichen verpflichtend. Die Schulung kann über Selbststudium, Videoschulung (CBT), Kurse oder in Zusammenarbeit mit dem 3<sup>rd</sup> Level Support erfolgen.

#### <span id="page-19-3"></span>6.3.3 Technische Systeme

Um Zusammenhänge zu erkennen und einen guten Support gewährleisten zu können, muss ein Basisverständnis der technischen Implementation der Systeme vorhanden sein.

- Server, PC, Tablets
- Drucker
- Netzwerk, WLAN
- Datenablage (Fileserver, OneDrive)
- Backup / Restore
- Computer neu aufsetzen und bereitstellen

Der KnowHow-Aufbau rund um die eingesetzten Systemkomponenten ist für die ICT Verantwortlichen verpflichtend. Die Schulung kann über Selbststudium, Videoschulung (CBT), Kurse oder in Zusammenarbeit mit dem 3<sup>rd</sup> Level Support erfolgen.

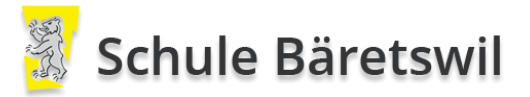

# <span id="page-20-0"></span>7 Kommunikation und Wissensmanagement

Nebst dem persönlichen Informationsaustausch und Kommunikation sind ICT Mittel zusätzliche hilfreiche Instrumente für eine effiziente Kommunikation nach innen wie auch nach aussen.

#### <span id="page-20-1"></span>**7.1 E-Mail**

Mitarbeitende der Schule:

Alle Mitarbeitenden der Schule Bäretswil erhalten eine persönliche E-Mail-Adresse mit dem Domainnamen @baeretswil.org. Der Betrieb der Mailboxen erfolgt durch einen externen Provider. Dieser garantiert die Sicherheit der Daten und bietet einen effektiven SPAM-Filter.

Die Mailadresse steht zur Verfügung solange eine Aufgabe für die Schule Bäretswil wahrgenommen wird. Danach wird die Mailadresse ausgetragen und der Inhalt der Mailbox wird unwiderruflich gelöscht.

Ausnahmen sind möglich und bedürfen einer Bewilligung des Präsidiums.

Schülerinnen und Schüler:

Für die Schülerinnen und Schüler ab der 5. Klasse wird ein Mailkonto erstellt. Das Konto weist einen anderen Domainnamen auf als die der Lehrpersonen.

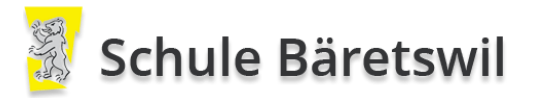

#### <span id="page-21-0"></span>**7.2 Datenablage**

Um das Wissen zu sichern und verfügbar zu halten, werden Daten zentral abgelegt. Auf den Arbeitsstationen werden keine Daten gehalten.

Zur Verfügung steht je Schulhaus eine zentrale Datenablage (Fileserver).

Eine weitere Datenablage ist der Cloud Speicher Service. Das bringt Vorteile, vor allem im gemeinsamen und gleichzeitigen Bearbeiten von Dokumenten. Zudem ist der Zugriff ortsunabhängig jederzeit möglich.

Fileserver je Schulhaus:

Die Datenablage auf dem Fileserver ist in verschiedene Bereiche unterteilt und diese sind mit entsprechenden Zugriffsrechten versehen und gesichert.

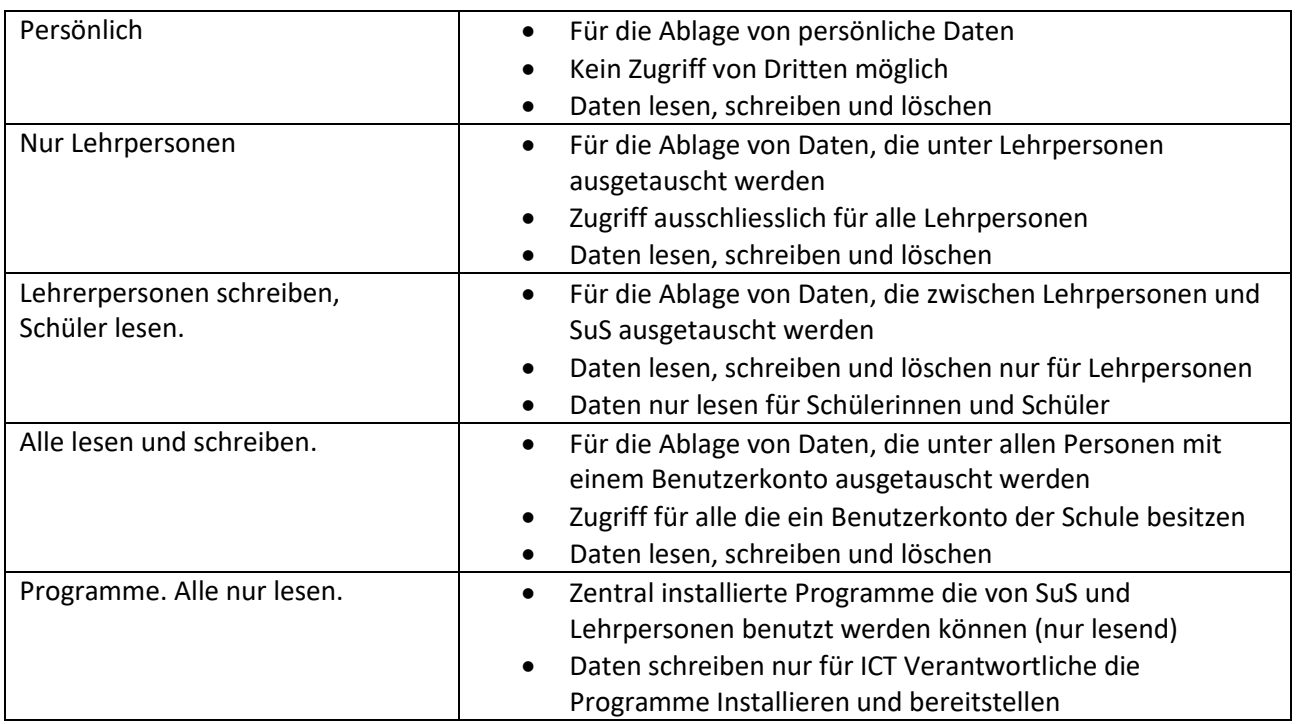

Cloud Speicher Service (OneDrive):

Die Datenablage auf dem Cloud Speicher ist nicht vordefiniert. Jede angehörige Person der Schule Bäretswil hat einen persönlichen «Datenraum» in der Cloud. Darin entscheidet jede Person eigenständig, mit wem welche Bereiche der Daten geteilt werden oder nicht, wer lesen darf und wer auch schreiben darf.

Nach dem Austritt von Mitarbeitenden oder Schülerinnen und Schüler aus einer Schule Bäretswil werden die Daten unwiderruflich gelöscht.

#### <span id="page-21-1"></span>**7.3 Webseite Schule Bäretswil**

Auf der Webseite der Schule werden schulrelevante Informationen der breiten Bevölkerung publiziert. Um solche allgemein relevanten Informationen zu publizieren, kann das über die Schulverwaltung veranlasst werden.

Im Extranet Schule (geschützter Bereich) werden schulinterne Informationen bereitgestellt, wie z.B. Formulare, Anträge, Listen, etc. Bereitgestellt werden diese Informationen durch die Schulverwaltung.

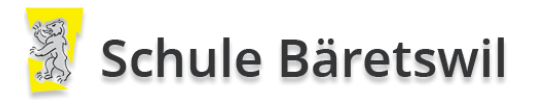

# <span id="page-22-0"></span>8 Sicherheit

#### <span id="page-22-1"></span>**8.1 Stationäre Geräte**

Die festinstallierten Arbeitsplätze sind kabelgebunden an das Schulnetzwerk (LAN) angebunden und in die schulinterne Windows Domäne eingebunden. Damit werden die Geräte laufend mit den notwendigen Sicherheitsupdates versorgt. Das wird über die zentral konfigurierten Sicherheitsrichtlinien der Windows-Domäne der Schule Bäretswil sichergestellt.

Auf jedem Gerät der Schule ist eine Antivirus Software aktiv, die täglich und automatisiert mit den aktuellen Antivirendefinitionen versorgt werden.

Eine persönliche Um-Konfiguration der Geräte wird durch die vorgegebenen Domainrichtlinien verhindert und die vorgegeben Sicherheitsrichtlinien der Schule können damit sichergestellt werden.

#### <span id="page-22-2"></span>**8.2 Mobile Geräte**

#### <span id="page-22-3"></span>8.2.1 Schuleigene Geräte

Die mobilen Geräte, auch persönlich abgegebene, werden von der Schule zentral verwaltet. Damit wird sichergestellt, dass die Konfiguration der Sicherheitsrichtlinien der Schule entsprechen und keine persönlichen Konfigurationen vorgenommen werden können, die ein Sicherheitsrisiko hervorrufen könnten.

Die mobilen Arbeitsplätze werden innerhalb den Schulhäusern über das interne Wireless Netzwerk (WLAN) mit dem Schulnetzwerk verbunden. Von extern (Internet) werden die Geräte ausschliesslich und automatisiert mittels Virtual Private Network (VPN) direkt mit unserem Schulnetzwerk verbunden. Somit sind diese Geräte ebenfalls in die schulinterne Windows Domäne eingebunden, Sicherheitsupdates werden installiert und die Sicherheitsrichtlinien gelten.

#### <span id="page-22-4"></span>8.2.2 Persönliche Geräte (BYOD)

Auf persönliche Gräte von SuS wie Handy, Tablet etc. wird keine Netzwerkverbindung zugelassen.

Lehr- und Verwaltungspersonen mit persönlichen Geräte können mittels persönlichem Windows Account der Schule über WLAN in das Schulnetzwerk verbunden werden. Die zentralen Sicherheitsrichtlinien sind für diese Anwendung nicht aktiv und die Sicherheit liegt in der Verantwortung der Person. Es liegt in der persönlichen Verantwortung der Nutzer, dass die verbundenen Geräte mit aktuellen Sicherheitsupdates und Antivirus Software ausgerüstet sind.

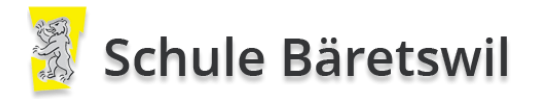

#### <span id="page-23-0"></span>**8.3 Web-Filterung**

Die Cloud Security Services der Swisscom (SAI) verfügen über einen cloudbasierten Webfilter der Internet-Seiten auf problematische Inhalte überprüft (insbesondere Rassismus, Pornografie und Gewalt). Der Webfilter hat sich als zuverlässig erwiesen. Wie jede technische Lösung bietet der Webfilter jedoch keinen absoluten Schutz. Internetadressen (URL) von Seiten mit problematischen Inhalten, die trotz Filter über das Bildungsnetz aufgerufen werden können, sind dem Helpdesk (http://sai.edu-ict.zh.ch/sai-support) zu melden. Die Fachstelle hat einen direkten Zugang zum Webfilter und kann gezielt einzelne Seiten sperren lassen. Seriöse Angebote, die der Webfilter irrtümlich sperrt, können ebenfalls über die Fachstelle gezielt freigegeben werden.

### <span id="page-23-1"></span>9 Verschiedenes

#### <span id="page-23-2"></span>**9.1 Haftung**

Für schuleigene und persönlich abgegebene Geräte gilt die übliche Sorgfaltspflicht wie für die gesamte schulische Einrichtung.

Schule: Bei üblichen, nicht mutwilligen Beschädigungen und Defekten Privathaftpflicht der Eltern: Bei mutwilligen Beschädigungen

#### <span id="page-23-3"></span>**9.2 Privater Internetzugang**

Für Schülerinnen und Schüler, die Zuhause nicht über einen Internetzugang verfügen, steht ein Raum im Schulhaus mit WLAN und Internetzugang für das Erledigen der Hausaufgaben zur Verfügung.

Private Internetzugänge werden nicht von der Schule finanziert.

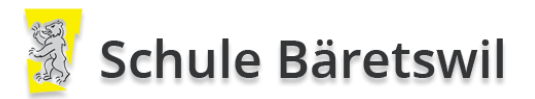

# <span id="page-24-0"></span>10 Anhänge

#### <span id="page-24-1"></span>**10.1 Externe Supportstellen**

Je nach Vertrags- und Lieferfirma können die Supportstellen und Kontakte ändern. Eine aktuelle Liste der Supportkontakte ist in den Lehrerzimmern und bei den ICT Verantwortlichen vorhanden.

<span id="page-24-2"></span>10.1.1 Technischer 2nd Level Support

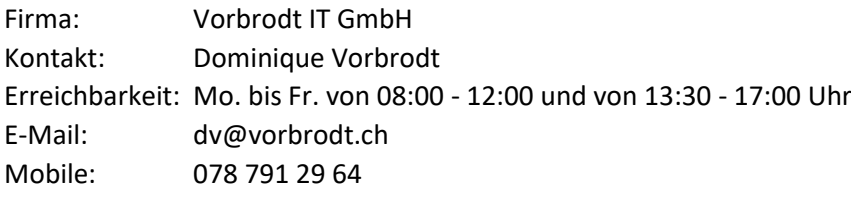

#### <span id="page-24-3"></span>10.1.2 Technischer 3rd Level Support

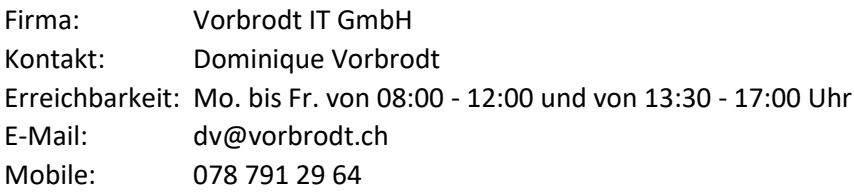

#### <span id="page-24-4"></span>10.1.3 Geräte Support

Der Support für die Desktopgeräte ist anhängig vom aktuellen Hersteller der eingesetzten Geräte.

Desktop Geräte von HP: E-Mail: HPSupport\_Global@hp.com

Telefon:

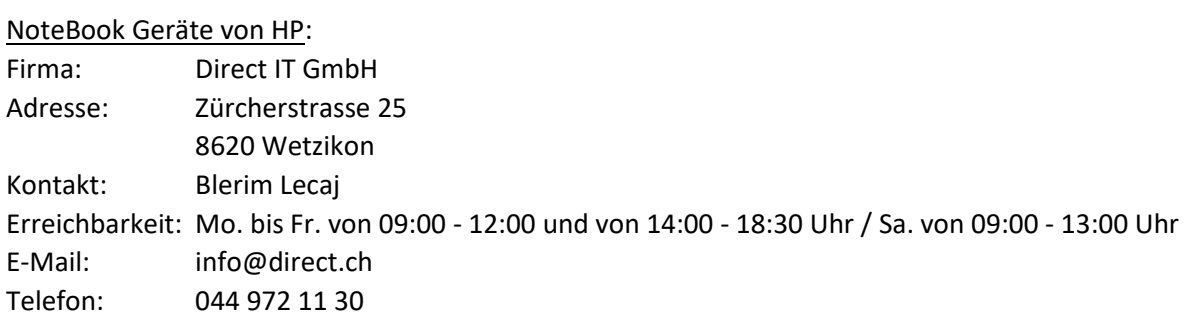

Mobile Geräte (Tablet) von <Lieferantenname>: Firma: ….. Adresse: Kontakt:

Erreichbarkeit: E-Mail: Telefon:

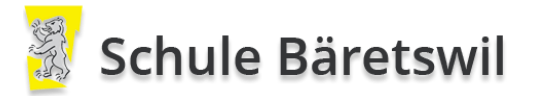

#### <span id="page-25-0"></span>10.1.4 Helpdesk Swisscom Schule ans Internet (SAI)

Alle technischen Anfragen bezüglich des Internetzugangs müssen zwingend über den SAI-Helpdesk des Kantons Zürich erfolgen.

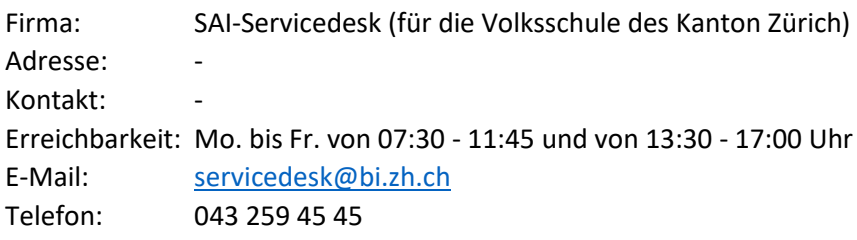

#### <span id="page-25-1"></span>10.1.5 Hotline für E-Mail

Die Mailboxen der Domäne @baeretswil.org werden von der Firma Novatrend bereitgestellt und unterhalten. Für Anfragen und Störungsmeldungen verfügt die Firma über eine Hotline für alle Nutzer.

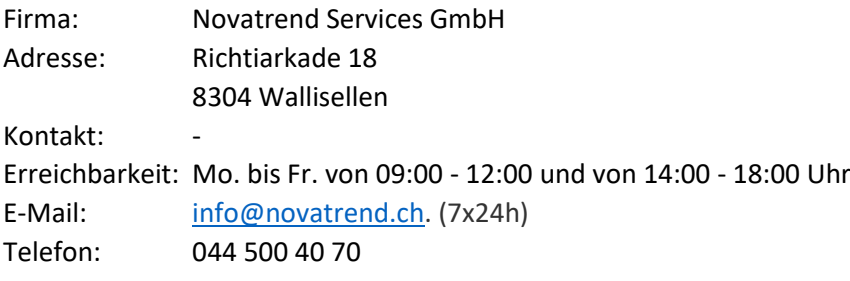

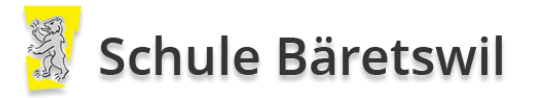

#### <span id="page-26-0"></span>**10.2 Nützliche Dokumente und Informationen**

Link auf Nutzungsrichtlinien der persönlich abgegebenen mobilen Geräte